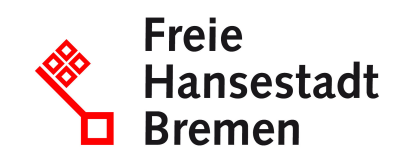

# **Einsichtnahme in die elektronischen Postfächer und Benutzerordner der Mitarbeiterinnen und Mitarbeiter bei deren Abwesenheit**

# **Verwaltungsvorschrift des Senators für Umwelt, Bau und Verkehr vom 16. Dezember 2011**

Inkrafttreten: 01.01.2012

# **Verwaltungsvorschrift des Senators für Umwelt, Bau und Verkehr vom 16. Dezember 2011**

#### **1. Vorbemerkung**

Bezug nehmend auf die Richtlinie für die Nutzung der Elektronischen Post (E-Mail) [RL TuI-E-Mail-Nutzung vom 07. 03. 2002 (Brem.ABl. 2002, Seite 223)] und in Abänderung bzw. Ergänzung einiger der darin enthaltenen Bestimmungen regelt die vorliegende Dienstanweisung unter Berücksichtigung persönlicher Belange der Mitarbeiterinnen und Mitarbeiter (Benutzer) sowie unter Beachtung datenschutzrechtlicher Vorschriften und des Brief-, Post- und Fernmeldegeheimnisses transparent und verbindlich die Einsichtnahme in die elektronischen Postfächer und Benutzerordner der Benutzer bei deren Abwesenheit. **vom 16. Dezember 2011**<br>
2012<br>
2012<br>
2012<br>
autrifices Senators für Umwelt, Bau und Verkehr<br>
2011<br>
1<br>
die Richtlinie für die Nutzung der Elektronischen Post<br>
2011<br>
2<br>
die Richtlinie für die Nutzung der Elektronischen Post<br>

Vorschriften des Dienst- und Arbeitsrechts bleiben von dieser Dienstanweisung unberührt.

<sup>1</sup>Diese Dienstanweisung gilt gleichermaßen für Männer und Frauen. 2Zur besseren Lesbarkeit wird ausschließlich die männliche Form verwendet.

Sämtliche auf den Begriff "Referate" bezogene Aussagen gelten ebenso für Stabsstellen.

### **2. Allgemeines**

<sup>1</sup>Dienstliche Dateien der Benutzer sollen in der Regel serverbasiert in den jeweiligen Abteilungs-, Referats-, Abschnitts oder Projektordnern oder in den jeweiligen Benutzerordnern abgelegt werden. 2Einzelheiten regelt das Konzept betreffend die Datenhaltung und die Dateizugriffs-Berechtigungen im Computer-Netzwerk des Senators für Umwelt, Bau und Verkehr (Datenhaltungskonzept SUBV) in der jeweils gültigen Fassung.

Ein Zugriff auf Dateien eines Benutzers, die von ihm in einen Abteilungs-, Referats-, Abschnitts- oder Projektordner eingestellt worden sind, durch andere Mitglieder der jeweiligen Organisationseinheit ist jederzeit – auch bei Abwesenheit des Benutzers – möglich.

Zugriff auf Dateien, die im jeweiligen Benutzerordner abgelegt sind, hat grundsätzlich nur der Benutzer selbst.

Zugriff auf das elektronische Postfach (Postfach) des Benutzers hat ebenfalls grundsätzlich nur der Benutzer selbst.

Um im Falle der Abwesenheit des Benutzers einen geregelten Fortgang des Dienstbetriebes zu gewährleisten, gilt daher Folgendes:

# *a)*Vorhersehbare Abwesenheit

Jeder Benutzer soll, bevor er vorhersehbar für mindestens einen Tag nicht an seinem Arbeitsplatz sein wird (Urlaub oder sonstige geplante Abwesenheit), in seinem E-Mail-Programm den Abwesenheitsassistenten aktivieren und in den Text einen Hinweis auf seinen Vertreter sowie den Hinweis aufnehmen, ob die E-Mails automatisch<sup>2</sup> weitergeleitet werden oder nicht. Eine automatische Weiterleitung von E-Mails während der Abwesenheit des Benutzers ist nur ausnahmsweise und nur aus unabweisbaren dienstlichen Gründen, unter Beachtung datenschutzrechtlicher Vorschriften nur an den Vertreter des Benutzers zulässig. Handelt es sich bei dem Benutzer um ein Mitglied<sup>3</sup> des Personalrates, um ein Mitglied der Schwerbehindertenvertretung, um die Frauenbeauftragte<sup>4</sup>, um den betrieblichen Suchtkrankenhelfer oder um den Behördlichen Datenschutzbeauftragten, so ist eine automatische Weiterleitung ausgeschlossen. In diesem Fall hat der Benutzer in seinem Abwesenheitsassistenten den Hinweis aufzunehmen, dass eingehende E-Mails nicht automatisch weitergeleitet werden. Werden E-Mails, die offenkundig privater oder dienstlich-persönlicher Natur sind oder die ein Benutzer in einer besonderen Funktion wie z.B. als Mitglied<sup>5</sup> des Personalrates, als Mitglied der Schwerbehindertenvertretung, als Frauenbeauftragte<sup>6</sup>, als betrieblicher Suchtkrankenhelfer oder als Behördlicher Datenschutzbeauftragter erhalten hat, bei einer Einsichtnahme nach Ziffer 3 versehentlich an den Vertreter weitergeleitet, sind diese im Postfach des Vertreters unverzüglich ungeöffnet von diesem zu löschen. ronische Postfach (Postfach) des Benutzers hat eber<br>
r Benutzer selbst.<br>
wesenheit des Benutzers einen geregelten Fortgang (<br>
rewährleisten, gilt daher Folgendes:<br>
wesenheit<br>
bevor er vorhersehbar für mindestens einen Tag

Der Benutzer sollte außerdem Dateien, die von anderen Mitgliedern der jeweiligen Organisationseinheit (oder Projektgruppe) für die Erledigung ihrer Aufgaben benötigt werden, in den jeweiligen Abteilungs-, Referats, Abschnitts,- oder Projektordner kopieren oder ihnen auf anderem Wege elektronisch zugänglich machen.

# *b)*Unvorhergesehene Abwesenheit

In Fällen unvorhergesehener Abwesenheit eines Benutzers oder, wenn trotz der unter a) genanten Vorkehrungen aus dienstlichen Gründen dringend benötigte E-Mails oder Dateien des Abwesenden eingesehen werden müssen, kann nach Maßgabe der Ziffer 3 eine Einsichtnahme des direkten Vorgesetzten in das Postfach sowie in den Benutzerordner des Abwesenden erfolgen. Die Rechte und Pflichten des Vorgesetzten bei der Einsichtnahme gemäß Ziffer 3 Buchst. c und d können im Ausnahmefall an den gemäß Geschäftsverteilungsplan zuständigen Vertreter des Abwesenden oder an eine vom Abwesenden ggfs. benannte Vertrauensperson delegiert werden.

Die Vertrauensperson muss dem direkten Vorgesetzten gegenüber vorher schriftlich benannt werden; sie soll in der Regel der Organisationseinheit des Benutzers angehören.

# *c)*Besonders lang andauernde Abwesenheit

In Fällen besonders lang andauernder Abwesenheit von mehr als 4 Wochen Dauer oder einem nicht absehbaren Zeitpunkt der Rückkehr an den Arbeitsplatz ist auch Ziffer 4 zu beachten.

Falls ein Benutzer bei vorhergesehener Abwesenheit versehentlich den Abwesenheitsassistenten nicht aktiviert hat, ist Ziffer 3 anzuwenden; dabei darf sich die Einsichtnahme zunächst nur auf das Postfach des Abwesenden beziehen. Das gilt auch, wenn der Benutzer direkt im Anschluss an eine geplante Abwesenheit unvorhergesehen weiter abwesend ist. Fernals Ziner 3 Buchst. t. und a konnen im Ausnamme<br>
splan zuständigen Vertreter des Abwesenden oder ai<br>
enannte Vertrauensperson delegiert werden.<br>
Soll in der Regel der Organisationseinheit des Benut<br>
soll in der Regel d

<sup>1</sup>Falls ein Benutzer bei vorhergesehener Abwesenheit versehentlich den Abwesenheitsassistenten nicht aktiviert hat, ist Ziffer 3 anzuwenden; dabei darf sich die Einsichtnahme zunächst nur auf das Postfach des Abwesenden beziehen. <sup>2</sup>Das gilt auch. wenn der Benutzer direkt im Anschluss an eine geplante Abwesenheit unvorhergesehen weiter abwesend ist.

### **3. Verfahrensschritte zur Einsichtnahme bei Abwesenheit** *a)*Unterstützungsanfrage

Der direkte Vorgesetzte des Abwesenden sendet – nach Prüfung möglicher Alternativen zu einer Einsichtnahme und der Feststellung einer unabweisbaren und dienstlich dringenden Notwendigkeit der Einsichtnahme – per E-Mail eine Unterstützungsanfrage an die beiden gemäß Geschäftsverteilungsplan zuständigen Administratoren sowie durchschriftlich (Cc) an den Abwesenden, den Behördlichen Datenschutzbeauftragten, den Leiter des Justiziariats und ggfs. den Vertreter oder die Vertrauensperson des Abwesenden (s. Ziffer 2 Buchstabe b). In einer Anlage zur Unterstützungsanfrage ist darzulegen, warum eine Einsichtnahme dienstlich unabdingbar dringend notwendig ist und auf welche Dateien und Zeiträume sich diese beziehen soll. Hierbei ist auszuführen, welche anderen Möglichkeiten der Erkenntnisgewinnung geprüft worden sind, welches Ergebnis diese Prüfung hatte und ob versucht wurde, den Abwesenden zu erreichen. Insgesamt sind mit Blick auf das Brief-, Post- und Fernmeldegeheimnis hohe Anforderungen an die inhaltliche Begründung einer geplanten Einsichtnahme zu stellen. Für die Anlage zur Unterstützungsanfrage sollte das in der [Anlage 1](https://www.transparenz.bremen.de/anlagen-gesetzesportal/einsichtnahme-in-die-elektronischen-postfaecher-und-benutzerordner-der-mitarbeiterinnen-und-mitarbeiter-bei-deren-abwesenheit-anlage-01-anlage-zur-unterstuetzungsanfrage-der-des-vorgesetzten-einer-eines-abwesenden-gemaess-ziffer-3-buchstabe-a-der-dienstanw-72669?asl=bremen203_tpgesetz.c.55340.de#DocInhalt) beigefügte Muster verwendet werden. Das Muster wird auch als Vorlage in dem Vorlagenverzeichnis auf dem Server (z. Zt. \\B600srv1149v\fadaten\Vorlagen) zur Verfügung gestellt. Ein Ausdruck der E-Mail und der Anlage wird in einem verschlossenen Umschlag auf dem Schreibtisch des Abwesenden deponiert.

### *b)*Kennwortzurücksetzung

Einer der zuständigen Administratoren vergibt auf Grund der Unterstützungsanfrage für das Benutzerkonto und das E-Mail-Konto des Abwesenden ein neues, vorher noch nicht existierendes Kennwort (Ersatzkennwort), das ausschließlich diesem Administrator bekannt ist und auf keinen Fall weitergegeben werden darf. Das Anmelden mit einem bekannten oder hinterlegten Kennwort des Abwesenden ist

aus Datenschutzgründen nicht zulässig.

### *c)*Einsichtnahme

Um datenschutzrechtliche Belange sowie das Brief-, Post- und Fernmeldegeheimnis zu wahren, mögliche Missbräuche zu verhindern und für den Abwesenden die gebotene Klarheit über den Umgang mit den E-Mails und Dateien zu schaffen, ist wie folgt vorzugehen:

An der Einsichtnahme nehmen nach Abstimmung eines Termins der direkte Vorgesetzte des Abwesenden oder der Vertreter des Abwesenden oder die von ihm benannte Vertrauensperson (s. Ziffer 2 Buchstabe b) und der Behördliche Datenschutzbeauftragte oder ein mit dem Datenschutzrecht vertrautes Mitglied des Justiziariats sowie – per Fernwartung<sup>7</sup> oder vor Ort – zum Zwecke der Anmeldung der unter b) genannte Administrator teil. Im Falle einer Fernwartung gilt § 3 der Dienstvereinbarung "Dameware" mit der Maßgabe, dass die Rechte des Benutzers vom Vorgesetzten<sup>8</sup> wahrgenommen werden. B600srv1149vlfadatenlVorlagen) zur Verfügung gester<br>EE-Mail und der Anlage wird in einem verschlossen<br>ch des Abwesenden deponiert.<br><u>icksetzung</u><br>mdigen Administratoren vergibt auf Grund der Unters<br>erkonto und das E-Mail-Kon

Zur Vorbereitung der Einsichtnahme wird der Arbeitsplatzrechner des Benutzers eingeschaltet, und der Administrator meldet sich mit dem Benutzernamen des Abwesenden und dem Ersatzkennwort an. Anschließend öffnet er das E-Mail-Programm und meldet sich dort ebenfalls mit dem Benutzernamen des Abwesenden und dem Ersatzkennwort an. Nach erfolgter Anmeldung wird die ggfs. aktivierte Fernwartung beendet; sofern die Einsichtnahme vor Ort erfolgte, verlässt der Administrator nach erfolgter Anmeldung den Raum.

Ist der Abwesenheitsassistent im E-Mail-Programm bereits aktiviert, so wird er nicht deaktiviert.

Der Vorgesetzte sichtet sodann das Postfach und den Benutzerordner des Abwesenden in dem in der Unterstützungsanfrage genannten zeitlichen und inhaltlichen Rahmen und wird dringend benötigte dienstliche E-Mails ggfs. an sein eigenes Postfach weiterleiten sowie die dringend benötigten dienstlichen Dateien ebenfalls dorthin senden.

Ein nachträgliches Löschen der während der Einsichtnahme weitergeleiteten Nachrichten oder der E-Mails, mit denen Dateien weitergeleitet worden sind, aus dem Postfach-Ordner "Gesendete Objekte" ist untersagt.

Das Ausdrucken dienstlicher E-Mails oder Dateien ist erst nach deren Versand an das Postfach des Vorgesetzten und ausschließlich aus seinem Verfügungsbereich gestattet.

Obwohl die private Nutzung des dienstlichen E-Mail-Postfachs (Senden und Empfangen) unzulässig ist (vgl. Abschnitt 4, Ziffer 2, Abs. 1, Satz 1 RL-TuI-E-Mail-Nutzung) kann der Eingang privater E-Mails nicht verhindert werden.

Daher ist bei der Einsichtnahme in das Postfach darauf zu achten, dass E-Mails, die offenkundig privater oder dienstlich-persönlicher Natur<sup>9</sup> sind, sowie solche E-Mails, die der Benutzer in einer besonderen Funktion wie z.B. als Mitglied $^{10}$  des Personalrates, als Mitglied der Schwerbehindertenvertretung, als Frauenbeauftragte <sup>11</sup>, als betrieblicher Suchtkrankenhelfer oder als Behördlicher

Datenschutzbeauftragter erhalten hat, keinesfalls geöffnet, eingesehen, verschoben, kopiert, weitergeleitet und/oder gelöscht werden dürfen.

Dies gilt in gleicher Weise für die Einsichtnahme in Verzeichnisse und Dateien im Benutzerordner. Insbesondere dürfen die im Benutzerordner abgelegten Dateien des E-Mail-Programms (Adressbücher, Archiv-Dateien) in keinem Fall geöffnet, eingesehen, umbenannt, verschoben, kopiert, weitergeleitet und/oder gelöscht werden. n dienstlicher E-Mails oder Dateien ist erst nach dere<br>orgesetzten und ausschließlich aus seinem Verfügun<br>vate Nutzung des dienstlichen E-Mail-Postfachs (Sen<br>zulässig ist (vgl. Abschnitt 4, Ziffer 2, Abs. 1, Satz 1 F<br>der E

Sollte im Ausnahmefall aus technischen Gründen das Weiterleiten/Senden von E-Mails nicht im Postfach-Ordner "Gesendete Objekte" des Abwesenden gespeichert worden sein, ist dem Abwesenden durch den Vorgesetzten in einer gesonderten E-Mail mitzuteilen, welche E-Mails und/oder Dateien im Rahmen der Einsichtnahme weitergeleitet oder gesendet worden sind.

## *d)*Abschluss

Nachdem die Einsichtnahme beendet ist, wird im E-Mail-Programm der Abwesenheitsassistent nur dann aktiviert, wenn er nicht bereits aktiviert ist, und anschließend der Benutzer abgemeldet. Bei der Aktivierung des

Abwesenheitsassistenten ist der Vertreter des Abwesenden zu benennen, und es ist darauf hinzuweisen, ob eingehende E-Mails automatisch weitergeleitet werden oder nicht. Weitere Informationen, insbesondere zu den Gründen und der Dauer der

Abwesenheit werden nicht gegeben, es sei denn, der Benutzer wünscht dies ausdrücklich.

Der Behördliche Datenschutzbeauftragte bzw. das Mitglied des Justiziariats, das an der Einsichtnahme teilgenommen hat, sendet eine Informations-E-Mail an den Abwesenden. Diese enthält die Mitteilung, dass und wann eine Einsichtnahme auf der Grundlage dieser Dienstanweisung stattgefunden hat und wer daran teilgenommen hat, sowie den Hinweis, dass der Benutzer im Ordner "Gesendete Objekte" seines Postfaches einsehen kann, welche E-Mails und welche Dateien an den direkten Vorgesetzen weitergeleitet wurden.

Für die Informations-E-Mail sollte das in der [Anlage 2](https://www.transparenz.bremen.de/anlagen-gesetzesportal/einsichtnahme-in-die-elektronischen-postfaecher-und-benutzerordner-der-mitarbeiterinnen-und-mitarbeiter-bei-deren-abwesenheit-anlage-02-mustertext-fuer-eine-e-mail-des-behoerdlichen-datenschutzbeauftragten-oder-eines-mitglieds-des-justiziariats-an-den-die-72670?asl=bremen203_tpgesetz.c.55340.de#DocInhalt) beigefügte Muster verwendet werden. Das Muster wird auch als Vorlage in dem Vorlagenverzeichnis auf dem Server (z. Zt. \\B600srv1149v\fadaten\Vorlagen) zur Verfügung gestellt.

### **4. Weitere Einsichtnahmen und Archivierung der Postfach-Ordner bei besonders lang andauernder Abwesenheit**

*a)*Weitere Einsichtnahmen

Bei Bedarf, insbesondere wenn der Benutzer für besonders lange Zeit (mehr als 4 Wochen Dauer oder nicht absehbarer Zeitpunkt der Rückkehr an den Arbeitsplatz) abwesend ist, können nach Maßgabe der Ziffer 3 weitere Einsichtnahmen vorgenommen werden.

Dabei wird allerdings der Abwesenheitsassistent kurzzeitig deaktiviert und dann wieder aktiviert. So wird erreicht, dass auch diejenigen Absender von E-Mails, die bereits früher eine Abwesenheitsmitteilung bekommen haben, bei einer erneuten Übersendung von E-Mails noch einmal über die Abwesenheit informiert werden. *b)*Archivierung der Postfach-Ordner uster wird auch als Vorlage in dem Vorlagenverzeich<br>
B600srv1149Vfadaten\Vorlagen) zur Verfügung geste<br>
Attnahmen und Archivierung der Postfach-Ordner<br>
Attnahmen und Archivierung der Postfach-Ordner<br>
Inder Abwesenheit<br>
Chi

In Fällen, in denen während der Zeit der Abwesenheit eines Benutzers die derzeit zulässige Maximalgröße der Postfach-Ordner von 3 GB überschritten wird<sup>12</sup>, kann eine Archivierung im E-Mail-Programm des Abwesenden erfolgen.

Einer der für den Server des jeweiligen Postfaches zuständigen Administratoren vergibt zu diesem Zweck ein neues Ersatzkennwort.

An der Archivierung nehmen nach Abstimmung eines Termins der vorgenannte Administrator und der Behördliche Datenschutzbeauftragte oder ein mit dem Datenschutzrecht vertrautes Mitglied des Justiziariats teil.

Der Administrator meldet sich mit dem Benutzernamen des Abwesenden und dem neuen Ersatzkennwort an.

Ist der Abwesenheitsassistent im E-Mail-Programm bereits aktiviert, so wird er kurzfristig deaktiviert und dann erneut aktiviert. So wird erreicht, dass auch diejenigen Absender von E-Mails, die bereits früher eine Abwesenheitsmitteilung bekommen haben, bei einer erneuten Übersendung von E-Mails noch einmal über die Abwesenheit informiert werden.

Anschließend archiviert der Administrator im E-Mail Programm die Elemente aller Postfach-Ordner, die am Tag der Archivierung seit mindestens einem Monat unverändert sind. Die dabei erzeugte Archiv-Datei wird ohne Kennwortschutz im Benutzerordner gespeichert.

Auch während der Archivierung ist darauf zu achten, dass E-Mails, die offenkundig privater oder dienstlich-persönlicher Natur sind, und die E-Mails, die der Benutzer in einer besonderen Funktion wie z.B. als Mitglied $^{13}$  des Personalrates, als Mitglied der Schwerbehindertenvertretung, als Frauenbeauftragte<sup>14</sup>, als betrieblicher Suchtkrankenhelfer oder als Behördlicher Datenschutzbeauftragter erhalten hat, keinesfalls geöffnet, eingesehen, verschoben, kopiert, weitergeleitet und/oder gelöscht werden dürfen.

Nach der Archivierung wird im E-Mail-Programm der Abwesenheitsassistent aktiviert, falls er nicht bereits aktiviert ist, und anschließend wird der Benutzer abgemeldet. Bei der Aktivierung des Abwesenheitsassistenten ist der Vertreter des Abwesenden zu benennen, und es ist darauf hinzuweisen, ob eingehende E-Mails automatisch weitergeleitet werden oder nicht. Weitere Informationen, insbesondere zu den Gründen und der Dauer der Abwesenheit werden nicht gegeben, es sei denn, der Benutzer wünscht dies ausdrücklich. m dürfen.<br>
Merung wird im E-Mail-Programm der Abwesenheitsa<br>
reits aktiviert ist, und anschließend wird der Benutzer<br>
des Abwesenheitsassistenten ist der Vertreter des A<br>
es ist darauf hinzuweisen, ob eingehende E-Mails au

### **5. Rückkehr des Benutzers**

<sup>1</sup>Der Benutzer wendet sich nach seiner Rückkehr an die für die Netzwerk-Administration zuständige Organisationseinheit. <sup>2</sup>Ein Administrator vergibt dann für das Benutzerkonto und das E-Mail-Konto ein neues Kennwort, welches nach der ersten Anmeldung sofort vom Benutzer geändert werden muss.

### **6. Geltungsdauer dieser Dienstanweisung**

Diese Dienstanweisung tritt am 01. 01. 2012 in Kraft und ist befristet bis zum 31. 12. 2016.

# **Anlagen (nichtamtliches Verzeichnis)**

Weitere Informationen siehe rechte Spalte oben.

# **Fußnoten**

- **1)** Die Anweisung tritt mit Ablauf des 31. 12. 2016 außer Kraft, vgl. Abschnitt 6.
- **2) [Amtl. Anm.:]** mittels einer im E-Mail-Programm erstellten Regel
- **3) [Amtl. Anm.:]** bzw. Ersatzmitglied
- **4) [Amtl. Anm.:]** bzw. stellvertretende Frauenbeauftragte
- **5) [Amtl. Anm.:]** bzw. Ersatzmitglied
- **6) [Amtl. Anm.:]** bzw. stellvertretende Frauenbeauftragte
- **7) [Amtl. Anm.:]** Siehe hierzu die Dienstvereinbarung "Dameware" vom 08./15. 05. 2009
- **8) [Amtl. Anm.:]** bzw. vom Vertreter des Abwesenden oder durch die von ihm benannte Vertrauensperson (s. Ziff. 2 Buchst. a)
- **9) [Amtl. Anm.:]** vgl. Datenhaltungskonzept
- **10) [Amtl. Anm.:]** bzw. Ersatzmitglied
- **11) [Amtl. Anm.:]** bzw. stellvertretende Frauenbeauftragte
- **12) [Amtl. Anm.:]** Eine entsprechende Meldung wird vom System automatisch ausschließlich an das Postfach des Benutzers gesendet. **[Amtl. Anm.:]** bzw. Ersatzmitglied<br>**[Amtl. Anm.:]** bzw. stellvertretende Frauenbeauftragte<br>**[Amtl. Anm.:]** bzw. stellvertretende Frauenbeauftragte<br>**[Amtl. Anm.:]** Eine entsprechende Meldung wird vom System autor<br>ausschlie
- **13) [Amtl. Anm.:]** bzw. Ersatzmitglied
- 14) [Amtl. Anm.:] bzw. stellvertretende Frauenbeauftragte